$($ 

onot@cc.saga-u.ac.jp

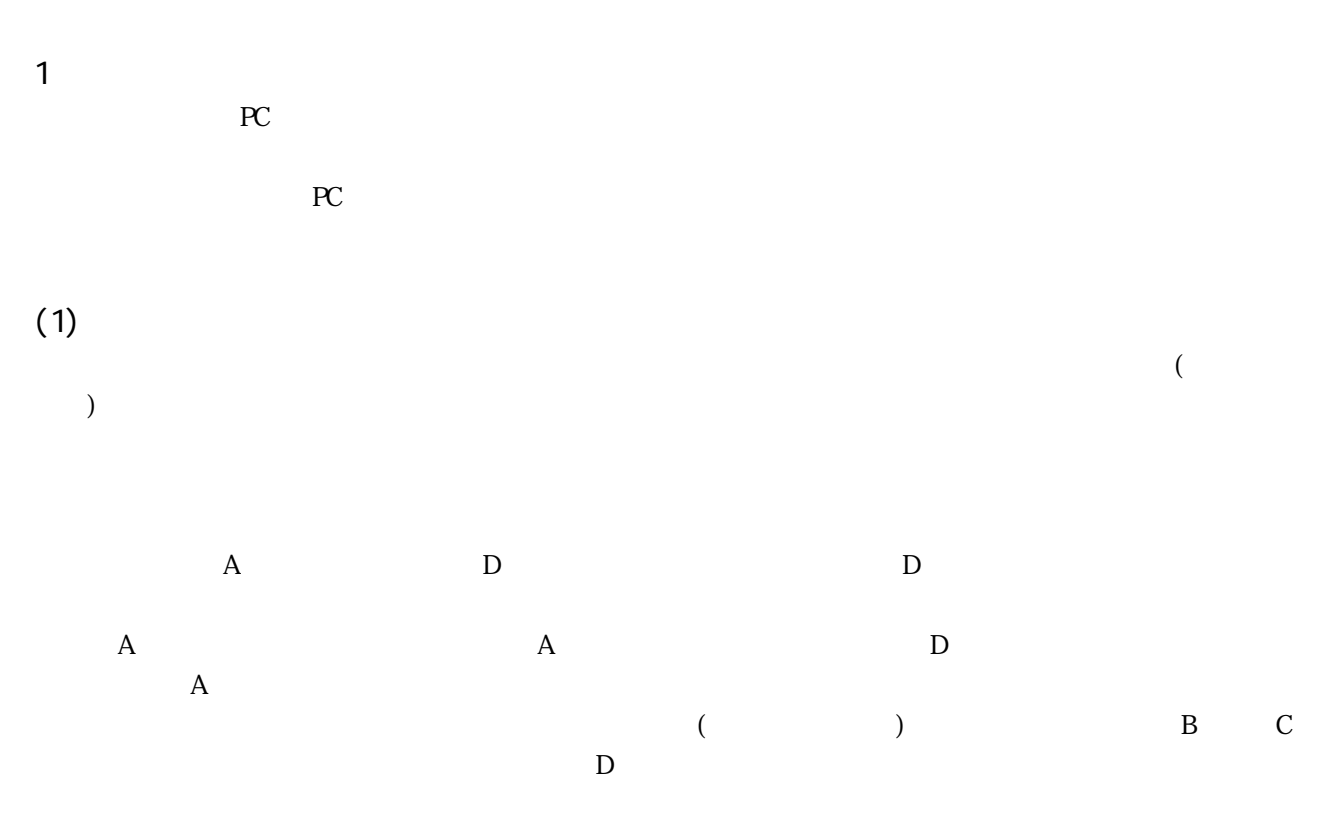

D

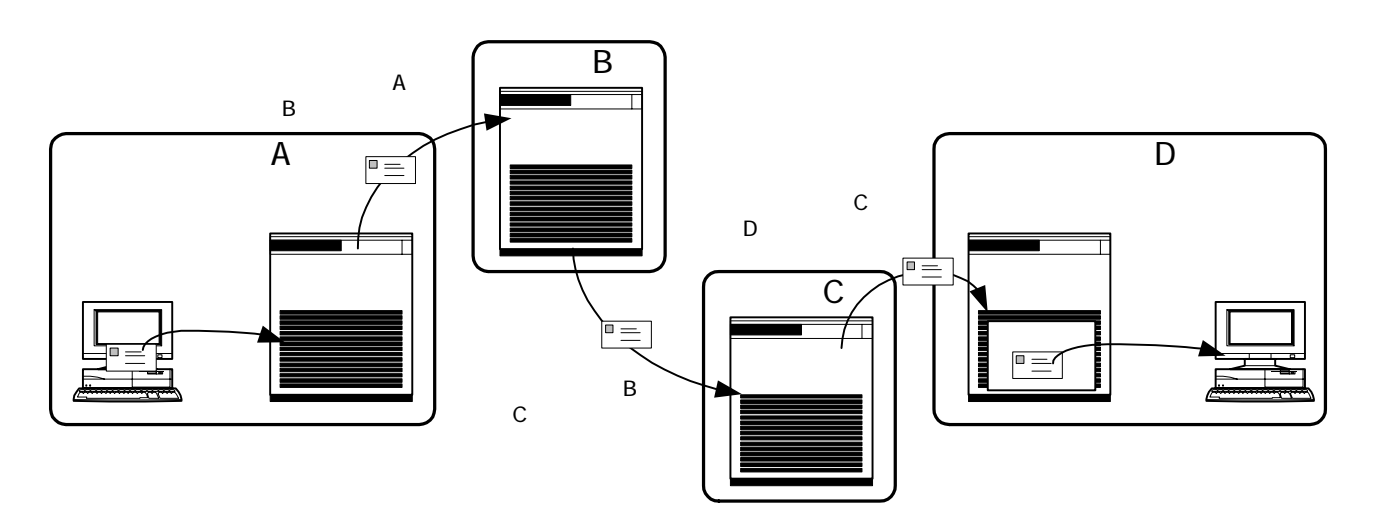

 $(2)$ 

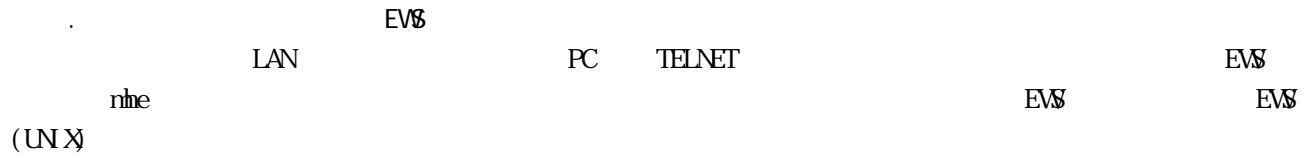

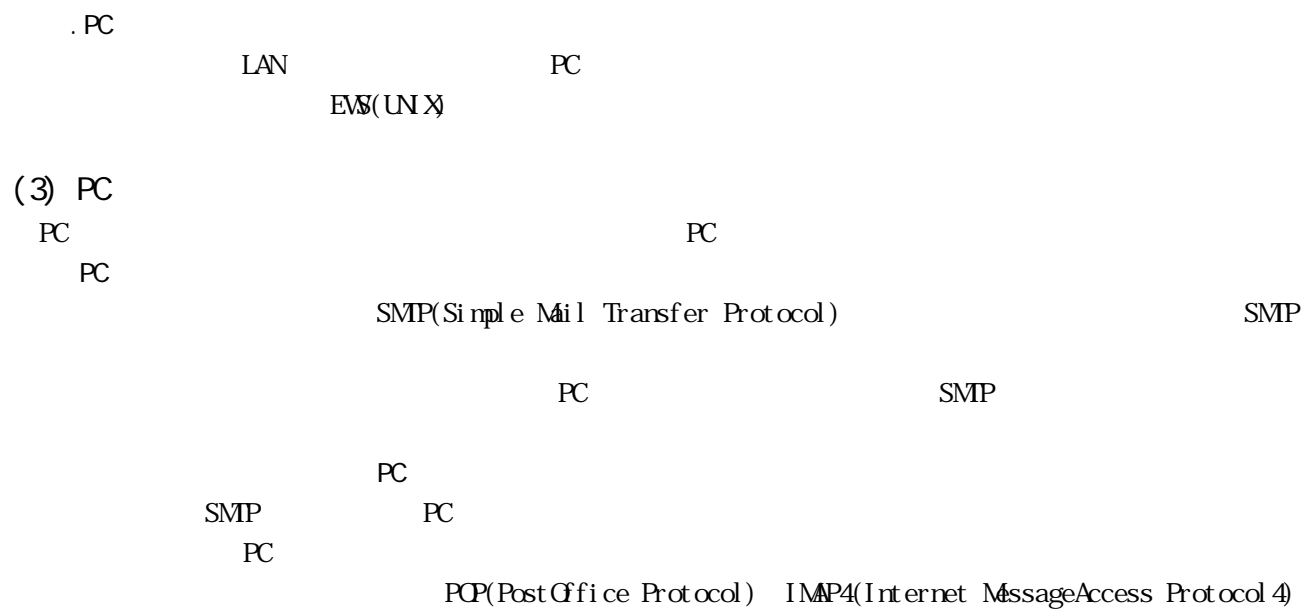

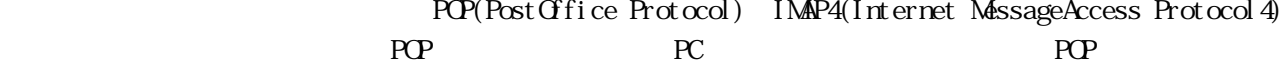

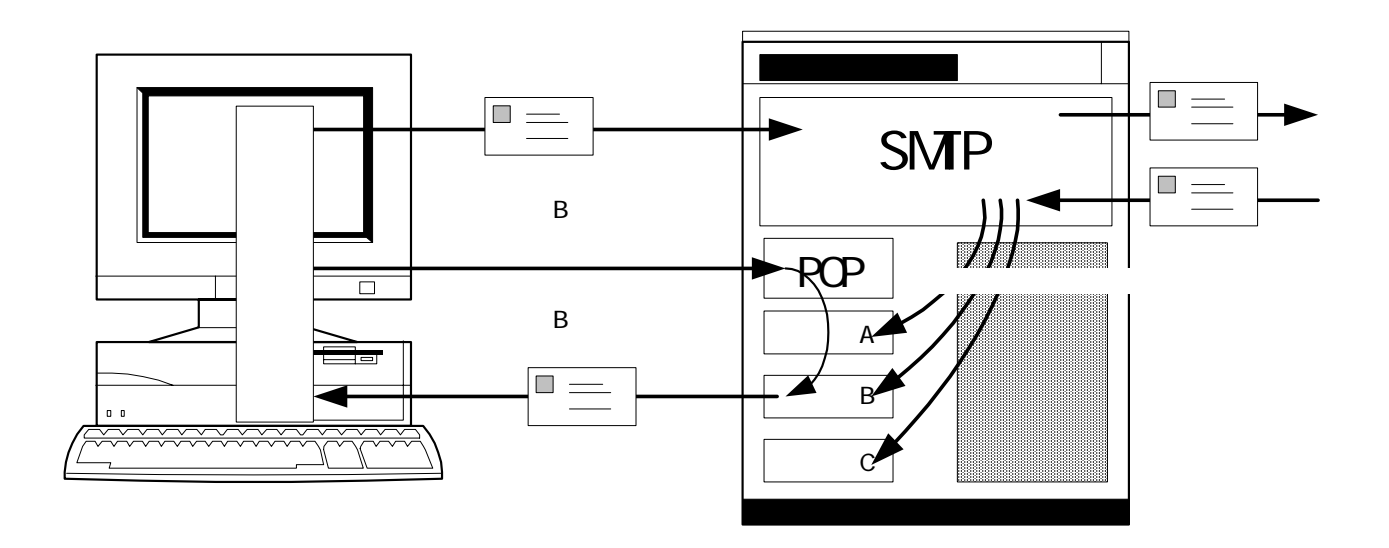

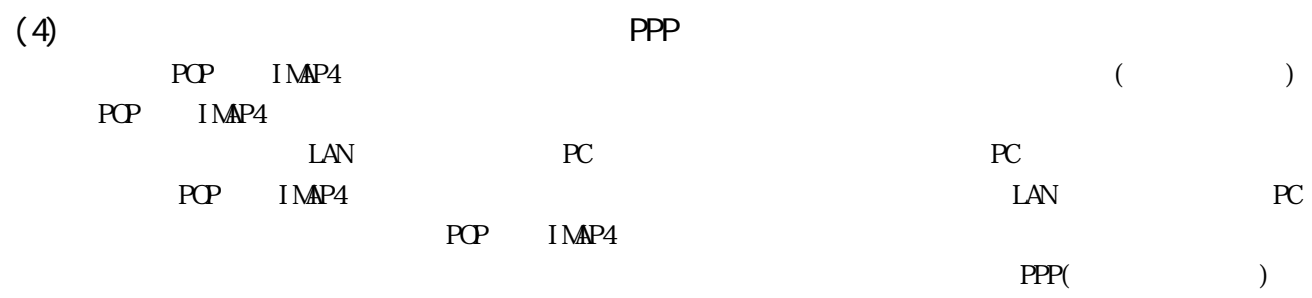

 $PC$ 

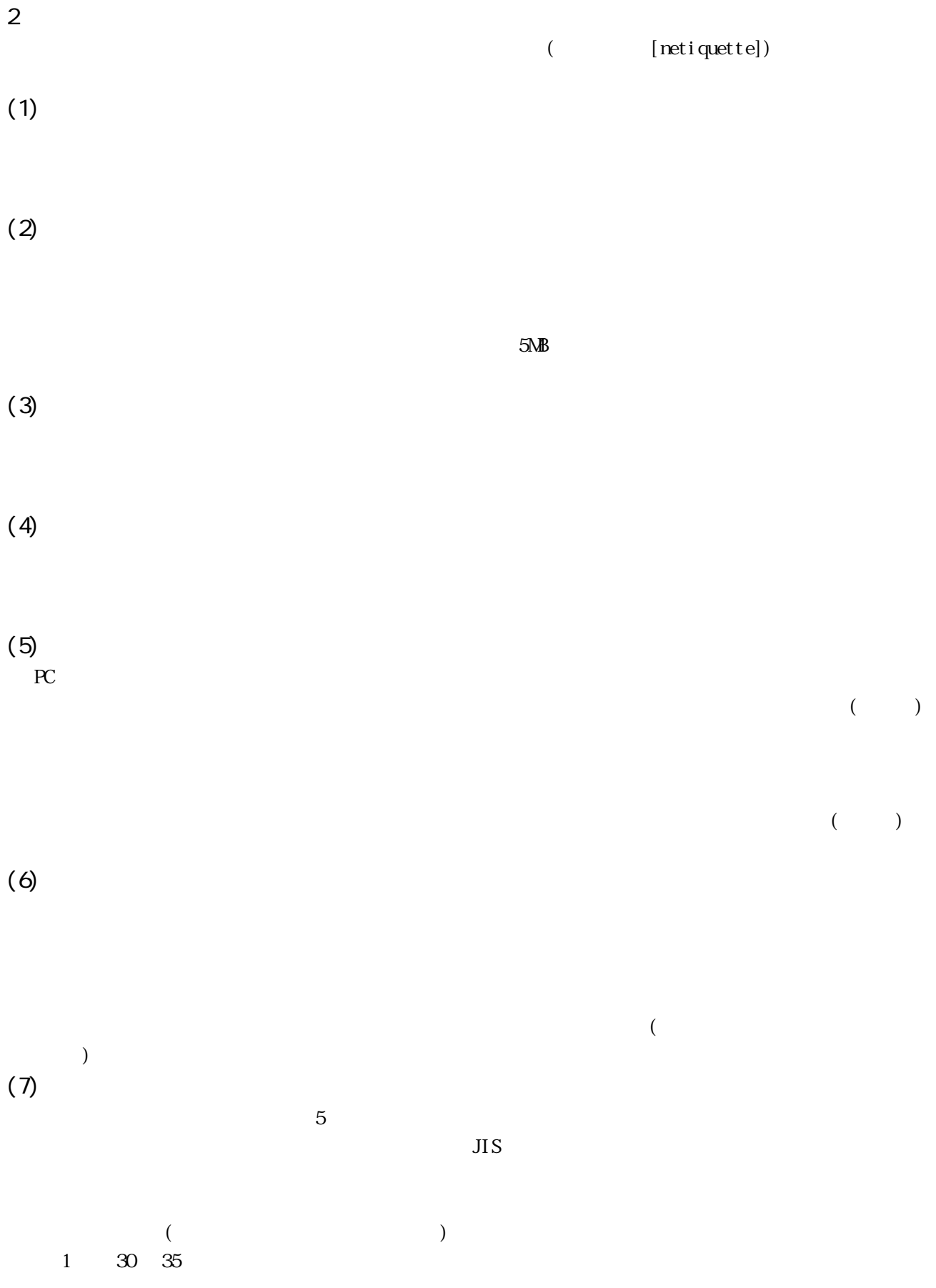

 $\overline{3}$ 

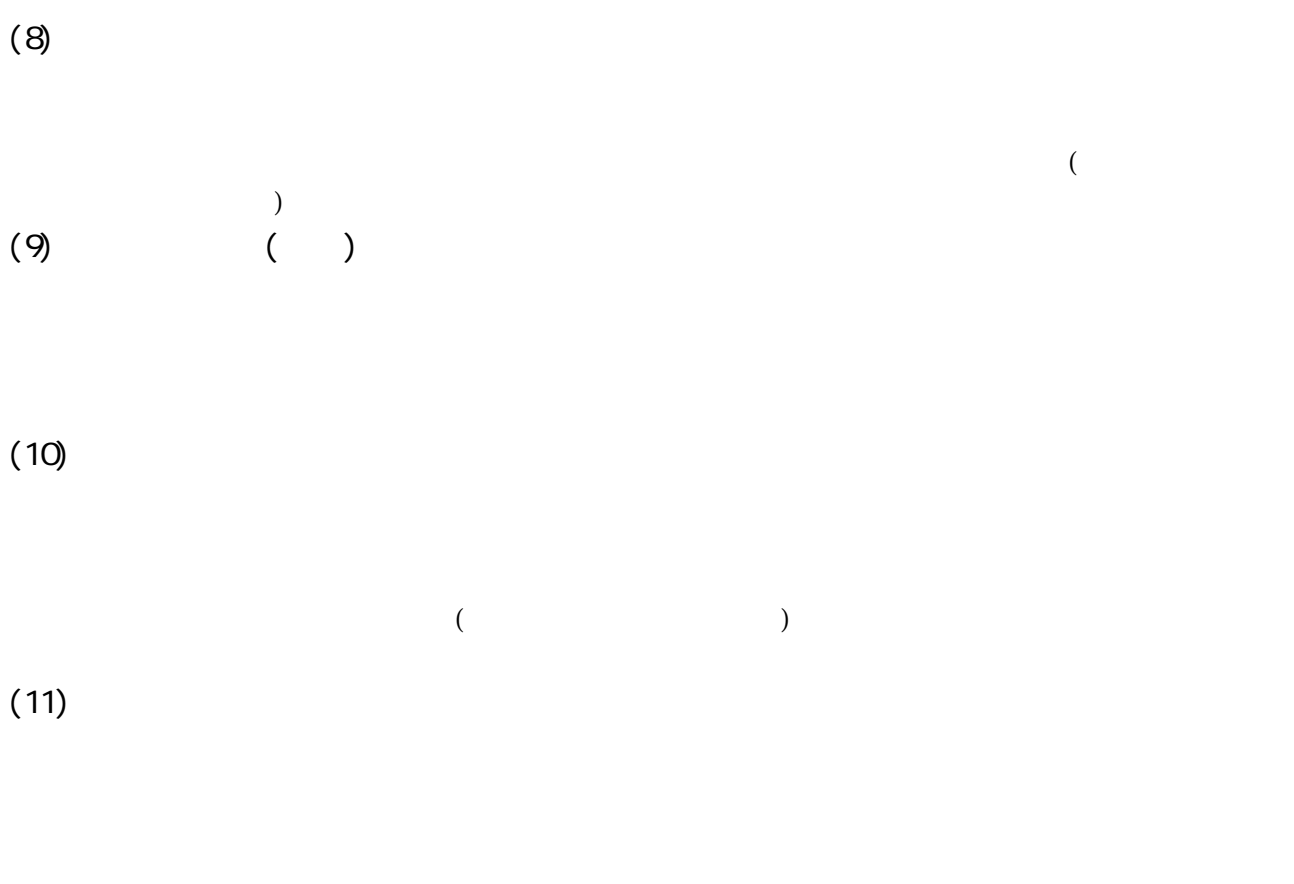

 $(12)$  BASE64  ${\tt BASE64} \hspace{2cm} (\hspace{2cm} [{\rm encode}])$  $($  [decode])